# **Natural under IMS TM - Environments**

This chapter describes how Natural runs under various IMS TM environments.

The following topics are covered:

- IMS TM Interface Overview
- IMS TM Environments
- Dialog-Oriented Environments
- Message-Oriented Environment
- Batch Message Processing Environment
- Support of the Natural WRITE (n) Statement
- SET CONTROL 'N' (Terminal Command %N)
- Support of TS=ON for Natural under IMS TM Messages
- SENDER Destination
- Support of Natural Profile Parameter PROGRAM

## **IMS TM Interface Overview**

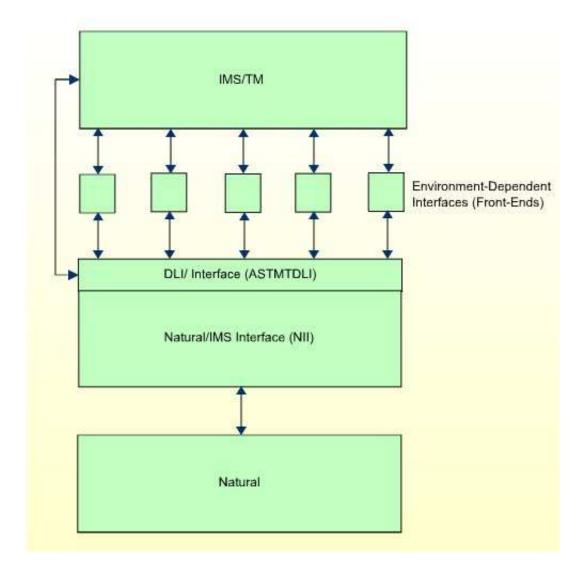

## **IMS TM Environments**

IMS TM provides three different types of environments:

- Natural in a Message Processing Region (MPP Environment)
- Natural in a Batch Message Processing Region (BMP Environment)
- Natural in an Off-line DL/I Batch Region

To be able to use Natural in each of these environments, different environment-specific interfaces are provided for the Natural IMS interface. The task of such an interface is to receive input (usually a terminal input message) from the environment, to pass the input to Natural for processing and to direct the resulting output back to the correct destination (usually a terminal output message). This way, it is possible to use the functionality of Natural in all available IMS environments.

In addition to different available environments, within each environment, there are different ways of operating.

### **Natural in a Message Processing Region (MPP Environment)**

In a message processing region, Natural online transactions can be one of the following:

- Dialog-Oriented Natural
- Message-Oriented Natural

### **Dialog-Oriented Natural**

A dialog-oriented Natural session establishes an ongoing interaction with an IMS screen. Input and output messages to and from Natural are logically related and, across dialog steps, Natural saves information so as to be able to correctly process the next input message. In a dialog-oriented way, Natural can be run as either a conversational or a non-conversational transaction.

In a dialog-oriented environment, Natural can be executed in multiple-message processing regions, as Wait-for-Input (WFI) transaction and with the parallel-scheduling option.

To run Natural in dialog-oriented environments, you either have to use the roll server or roll files (see The Roll File and Roll Server).

If the Natural IMS interface detects an error situation, a record containing information about this error situation is written to the IMS log file (see Recovery Handling). Thus, all terminals on which Natural is to be executed and all Natural transaction codes have to be authorized to issue the /LOG command using the Automated Operator Interface (AOI).

### **Message-Oriented Natural**

A message-oriented Natural session processes non-3270-formatted messages from the IMS message queue. The input messages are considered to be unrelated to each other and are not part of a dialog. In a message-oriented way, Natural must be run as a non-conversational transaction.

## Natural in a Batch Message Processing Region (BMP Environment)

In a batch message processing region, Natural can have access to the IMS message queue by using an input transaction code. With batch-oriented BMP regions, Natural supports symbolic checkpoint and extended restart. The input messages are non-3270-formatted messages.

## Natural in an Off-line DL/I Batch Region

The BMP Natural can also be executed as an off-line DL/I batch job.

If no IOPCB is available, all END TRANSACTION and BACKOUT TRANSACTION statements are ignored.

For diagnostic purposes, the following feature is available: If Natural has been started with profile parameter  $\mathtt{TPF} = (1)$ , an informal WTO message is issued, indicating the above fact.

# **Dialog-Oriented Environments**

This section discusses special points valid for the dialog-oriented conversational environment only.

- Special Considerations for a Conversational Environment
- Special Considerations for a Non-Conversational Environment
- Special Considerations for an MSC Environment

### **Special Considerations for a Conversational Environment**

The dialog-oriented conversational environment is implemented by the Conversational MPP Interface which is linked with the Natural parameter module to the Conversational MPP Front-End. This front-end is the IMS TM application program and is scheduled by IMS TM if an input message for the assigned transaction code is available in the IMS TM message queue.

The dialog-oriented conversational environment requires a scratch pad area (SPA) of at least 157 bytes plus the NRASTART value.

### **Special Considerations for a Non-Conversational Environment**

The dialog-oriented non-conversational environment is implemented by the Non-Conversational MPP Interface which is linked with the Natural parameter module to the Non-Conversational MPP Front-End. This front-end is the IMS TM application program and is scheduled by IMS TM if an input message for the assigned transaction code is available in the IMS TM message queue.

When a dialog-oriented non-conversational environment is used, the *Natural Authorized Services Manager* with its SIP function enabled and the Physical Input Edit Routine are prerequisites.

- The Natural Authorized Services Manager is used to simulate the IMS TM SPA.
- The Physical Input Edit Routine is used to insert the transaction code in front of the input message.

You must specify the same Natural subsystem ID in the

- SPATID of the NIMPARM macro,
- SPATID of the NIMPIXT macro,
- startup parameters of the Authorized Services Manager.

## **Special Considerations for an MSC Environment**

Assuming the following environment, the Natural IMS interface prepares the message X'000500006D' for NAT-B, which means that the terminal user has pressed CLEAR.

```
IMS-A IMS-B
-----
MPP-A1 MPP-A2 MPP-A3 MPP-B1 MPP-B2 MPP-B3
----- DIRECT SWITCH
NAT-A ------- NAT-B
```

Two entries must be created in the transaction code table: the first entry is for NAT-A, the second for NAT-B.

These two entries must specify different offsets for the Natural Reserved Area (NRA) and must ensure that these areas do not overlap.

NAT-B detects that a Natural session is to be started in IMS-B in the usual way and therefore gives control to its session-start exit routine. The session-start exit routine checks the input message for the string X′000500006D′ and sets to 0 the length of the input message as seen by Natural.

If no additional logic is provided in either the exit NIIXSTAR or the exit NIIXSSTA, Natural starts a new user session in IMS-B.

It is assumed that IMS-A and IMS-B have different dedicated roll files allocated for Natural.

Both (or more) Natural sessions can communicate with each other by transferring data in the SPA when performing direct program-to-program switching.

For the time being, when two or more Natural sessions exist in such an environment, only the "active" session is terminated correctly.

# **Message-Oriented Environment**

This section describes the message-oriented interface for use with Natural for IMS TM.

- Introduction to the Message-Oriented Environment
- Operation of the Message-Oriented Environment

## **Introduction to the Message-Oriented Environment**

This interface is designed to process nett-data input messages, which means that the messages do *not* represent a 3270 data stream. The message-oriented interface is driven by a user-written Natural program which instructs the interface to access the IMS message queue for the purpose of retrieving input messages.

The message-oriented interface has been created to support non-conversational, non-terminal driven transactions which must be executed as non-conversational MPP transactions.

## **Operation of the Message-Oriented Environment**

The message-oriented interface incorporates functions from both the MPP and the BMP interfaces. The BMP interface is used as a basis, since much of the processing required emulates BMP-type transactions.

Since the message-oriented interface is not terminal-oriented, no messages or screen images are automatically generated to be sent to a terminal. The Natural nucleus is informed that it is running in a batch environment; therefore output is interpreted to be printer output and input is expected from a CMSYNIN file. All output which is normally written to CMPRINT is sent to the IMS TM destination specified with the Natural profile parameter SENDER. For details, see *SENDER Destination* below.

If Natural attempts to retrieve input data and no input data has been supplied by the application through the STACK command, EOF indicates that no input exists and Natural is terminated.

You can set SENDER to a new value at runtime by using the service module CMSNFPRT.

Except for checkpoint processing, Natural for DL/I and Natural for DB2 process as if they were in BMP mode. This is necessary, since one physical scheduling can (and usually will) process several unrelated input messages. Under the conversational MPP interface, all transactions processed during one Natural session and all DL/I requests within this Natural session are considered to be related, requiring maintenance of database positioning and PCB usage. With the non-conversational interface, this Natural for DL/I logic is not applicable.

Since transactions which are processed during one scheduling (and one Natural session) are not related to each other, the retention of Natural session information in the roll file is not required. Thus, no roll dataset needs to be allocated for this interface. A roll slot area is still allocated via GETMAIN and used to store all Natural control blocks and work areas.

Since processing is performed on a message-by-message basis, there is no need for any relocation logic.

With the message-oriented interface, retrieval of all messages from the message queue is initiated by a front-end Natural program. This program must be user-written to meet your specific processing needs. However, it requires a specific structure, as shown in the following:

```
PROGRAM INITIALIZATION
REPEAT

CALL 'CMGETMSG' MESSAGE-AREA MESSAGE-LENGTH
IF MSG-LL = 0 /* QC on GU to message queue
TERMINATE
FETCH RETURN PGMA MESSAGE-AREA
REPEAT
CALL 'CMGETSEG' MESSAGE-AREA MESSAGE-LENGTH
IF MSG-LL = 0 /* QD on GN to message queue
ESCAPE
FETCH RETURN PGMB MESSAGE-AREA
END-REPEAT
END-REPEAT
END
```

The service module CMGETMSG reads the first message segment. The service module CMGETSEG reads all further message segments.

Since Natural cannot read input from CMSYNIN, it is required to use the Natural stack for input. This is done by using the Natural profile parameter STACK.

It is your responsibility to ensure that the IMS message queue is accessed by your application prior to the termination of Natural. If not, the Natural transaction abnormally ends with IMS abend code 462, indicating that a GU to the message queue has not been performed.

To obtain these Natural messages even in the case of an abnormal termination, you are recommended to define the first alternate PCB as an EXPRESS PCB.

The message-oriented environment is implemented by the NTRD Interface which is linked with the Natural parameter module to the NTRD Front-End. This front-end can either be called directly by IMS TM or via a bootstrap module that has been generated with the NIMBOOT macro.

If it is called directly by IMS TM, this front-end is the IMS TM application program which is scheduled by IMS TM if an input message for the assigned transaction code is available in the IMS TM message queue. You are recommended to use a Natural profile which contains the required STACK parameter. Specify PROFILE=PROGRAM in your Natural parameter module and create a profile with a name equal to the transaction code with which the interface is invoked. This way, you have the flexibility to use a different profile with a different STACK for each transaction code used.

If it is called via a bootstrap module, this bootstrap module is the IMS TM application program which is scheduled by IMS TM if an input message for the assigned transaction code is available in the IMS TM message queue. This bootstrap module provides a string of dynamic profile parameters, one of which is the STACK profile parameter, and calls the NTRD front-end whose name is specified during the generation of the bootstrap module. If you want to call Natural with varying dynamic profile parameter settings, you must generate various bootstrap modules, each using its own string of dynamic profile parameters. Each of these bootstrap modules must be linked under a unique name. Also a unique IMS TM transaction code has to be assigned to each of the resultant load modules.

# **Batch Message Processing Environment**

The Batch Message Processing (BMP) environment is implemented by the BMP Interface which is linked with the Natural parameter module and the work file/print file access routine NATWKFO to the BMP Front-End. This front-end is the IMS TM application program which is specified in the BMP JCL.

A standard batch Natural is executed in a Batch Message Processing region. In comparison with the standard batch Natural run, the optional input dataset CONTROL may be used.

The optional BMP CONTROL file contains a maximum of two input cards.

• The first input card contains the following keyword parameters:

| Keyword  | Meaning                                                                             |
|----------|-------------------------------------------------------------------------------------|
| ENV-TAB= | The name of the environment table to be used.                                       |
| TRNCODE= | The name of the transaction code to be used, see the TRNCODE parameter description. |

### **Example:**

ENV-TAB=ENVBMP0 TRNCODE=NATIMS

• The second input card of the CONTROL file contains dynamic Natural parameters.

# Using Both the CMPRMIN Dataset and the CONTROL File to Pass Dynamic Natural Parameters

If the CMPRMIN dataset is also used to pass dynamic Natural parameters, the input of CONTROL is appended to the input of CMPRMIN. This means the parameters specified in CONTROL overwrite the parameters specified in CMPRMIN.

### **Working without CONTROL File**

If the CONTROL file is not used, the name of the environment table is determined by the entry in the transaction code table which corresponds to the transaction code used (transaction-oriented BMP) or to the PSB name used (batch-oriented BMP).

# **Support of the Natural WRITE** (n) **Statement**

With the WRITE (n) statement, up to 31 different reports on different printers can be produced within the same Natural program. The reports are sent to the IMS terminals specified either in the Natural parameter module or by using the Natural DEFINE PRINTER (n) statement. You have to specify AM=IMS in the NTPRINT macro which controls the report.

To be able to use this statement, define as many additional alternate TP-PCBs in your PSB as the number of parallel reports you want to create within the same Natural program, and specify the number of additional alternate TP-PCBs in your transaction code table by using the parameter WRKPCBs.

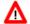

### Warning:

Be aware that the first alternate TP-PCB is used by the Natural IMS interface.

When using the WRITE (n) statement in a dialog-oriented environment, the following restriction applies:

The generation of a report cannot span one or more screen I/Os. If you want to use the same printer after a screen I/O, you have to close it explicitly before the screen I/O using the CLOSE PRINTER (n) statement.

To create reports, the following keyword subparameters of the NTPRINT macro are relevant:

| Parameter                         | Meaning                                                                                                    |  |
|-----------------------------------|----------------------------------------------------------------------------------------------------|--|
| AM                                | Must be set to "IMS".                                                                                                    |  |
| DEST                              | Specifies the IMS TM destination.                                                                                                    |  |
| BLKSIZE                           | Specifies the size of the buffer which is sent to the destination. Report lines are buffered.                                                                                                    |  |
| DRIVER                            | Specifies the driver to be used to create the report. For a list of possible values, see the PRTDRIV parameter of the Natural/IMS interface parameter module. The driver determines where you want to have the form feed (at the start of the report, the end, both the start and the end, or no form feed), where you want to start your page (on Line 1 or on Line 2 for NII 2.2 compatibility) and where you want to print your report (SCS or non-SCS printer). In addition, you can specify that you want to use the JES API. |  |
| NAME FORMS DISP COPIES CLASS PRTY | These parameters are only evaluated if you use the JES API.                                                                                                    |  |

### **Hints Concerning NTPRINT and CLOSE PRINTER**

### **NTPRINT Settings**

You are strongly recommended that you always use the defaults for the OPEN and CLOSE subparameters in the NTPRINT macro or PRINT profile parameter definition for IMS TM printers (that is, for printers defined with AM=STD). This means either don't specify any values for OPEN and CLOSE or use te defaults OPEN=ACC and CLOSE=CMD.

This is especially important if you have statically defined a printer in the NATPARM for a different access method with other options for OPEN and CLOSE and if you dynamically overwrite the access method with AM=IMS. In this case, always specify AM=IMS, OPEN=ACC, CLOSE=CMD together.

#### Note:

The NTPRINT options are merged with the dynamically specified PRINT options, even though the access method has been overwritten.

Problems which may occur with non-default values:

- 1. With OPEN=OBJ you may print to a wrong destination or get a NAT8211 error if the OUTPUT option has been specified in a DEFINE PRINTER statement. With OPEN=OBJ the printer is opened before the OUTPUT overwrite has been evaluated and the printer destination used is not the one which is specified in the OUTPUT option but the one specified with the PRINT parameter.
- 2. With CLOSE=FIN the printer is not closed at CLOSE PRINTER time but at FIN time. This means that the CLOSE may come after a GU has been issued to the message queue and the destination has been reset in the TP PCB. This will lead to NII error NII3641 for IMS TM status code QF (MPP) or A3 (BMP and OBMP/NTRD). With CLOSE=CMD, the printer is really closed with the CLOSE PRINTER statement.

### Usage of CLOSE PRINTER or DEFINE PRINTER

A report written to an IMS TM printer is implicitely closed by IMS TM with the next GU call (that is, either at terminal I/O or through CMGETMSG). This means, IMS TM will print the report regardless of a CLOSE PRINTER or DEFINE PRINTER statement in the program.

For Natural, the printer is still open, and the next WRITE statement with the same report number will continue the already printed report which will lead to a NAT1518 error.

### Scenario:

```
DEFINE PRINTER (1)
WRITE (1) 'line 1'
INPUT 'Press ENTER' or CALL 'CMGETMSG' (both issue a GU)
WRITE (2) 'line 2'
```

The INPUT/CMGETMSG will "physically" close the printer and IMS TM will print a report containing the line 'line 1'.

As the printer is still "logically" open to Natural, the line 'line 2' will not start a new report and error NAT1518 will be caused as the destination is purged by the GU call.

You are therefore strongly recommended to observe the following rule:

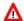

### Warning:

A CLOSE PRINTER statement is required if, after the GU, the report with the same number is continued.

Please note that the DEFINE PRINTER statement does an implicit close in which case the CLOSE PRINTER statement is obsolete, for example:

| Correct                   | Correct                    | Wrong (NAT1518)           |
|---------------------------|----------------------------|---------------------------|
| REPEAT DEFINE PRINTER (1) | DEFINE PRINTER (1) REPEAT  | DEFINE PRINTER (1) REPEAT |
| WRITE (1)                 | WRITE(1) CLOSE PRINTER (1) | WRITE(1)                  |
| LOOP                      | LOOP                       | LOOP                      |

# **SET CONTROL 'N' (Terminal Command %N)**

The statement SET CONTROL 'N' (Terminal Command %N) does not apply under IMS TM. If it is used under IMS TM, it causes the next logical output screen to be suppressed.

# Support of TS=ON for Natural under IMS TM Messages

All Natural under IMS TM messages are translated into upper case if TS=ON is specified in the Natural session.

## **SENDER Destination**

In the message-oriented (NTRD) and in the server (SRVD) environment, all output that is normally written to CMPRINT is sent to the destination specified with the Natural profile parameter SENDER. With SENDER you either specify a valid IMS TM destination (usually an LTERM) to which the output is sent via the IMS message queue or you specify one of the following reserved values:

| Value    | Meaning                                                                                                    |
|----------|----------------------------------------------------------------------------------------------------|
| *WTO     | Natural output is sent to the job log using a WTO with routing code 11 (programmer information).                     |
| *MTO     | Natural output is sent to the IMS master console using a /BROADCAST MASTER command.                                  |
| *PRINTnn | Natural output is written to Natural printer $nn$ , that is the output is written using an internal WRITE ( $nn$ ).  |
|          | The print file is closed after each output line and the carriage control character of each output line is the blank. |

### **Notes:**

- 1. If the /BROADCAST MASTER command fails (for example, due to authorization problems), an error message is issued using a WTO and all Natural messages, including the current message, are sent to the job log. That is, the SENDER destination is internally set to \*WTO.
- 2. In case of \*PRINT nn, you are strongly recommended to use only printers defined with AM=STD.
- 3. You are strongly recommended to code the SENDER destination in the Natural profile paramater module. This will ensure that the destination is found even if the Natural initialization fails (e.g due to an Adabas error NAT3048 or NAT3148).
- 4. If you really want to specify the SENDER destination dynamically, you must enclose the reserved values in single quotes (for example, SENDER='\*WTO').

# **Support of Natural Profile Parameter PROGRAM**

The Natural profile parameter PROGRAM is supported in the dialog-oriented environments and in the BMP environment.

In the BMP environment, the parameter PROGRAM behaves in the same way as in a standard z/OS batch environment. An example with name XNIIBACK is delivered in the NIIvrs. SRCE dataset. It is expected that the invoked back-end program returns to the Natural IMS interface.

In a dialog-oriented environment, the Natural profile parameter PROGRAM behaves slightly different as compared to other Natural environments, including the BMP environment.

- 1. The name specified with the profile parameter PROGRAM or the Natural subprogram CMPGMSET is the name of an IMS transaction code.
- 2. The specified transaction code is only invoked if the Natural session terminates without an error.

3. The data supplied with the TERMINATE statement is passed as input message to the invoked IMS transaction.